1. 基礎(各1点)

**1.1**

コンピューターに関しての基本的な文章である。
[ア] ~ [オ] に入る適当な語句を書け。(各1点)

コンピューターの機材のことを [ア] 呼び、それに対し て、データや [イ] のように、物理的に実体のないものを [ウ] と呼ぶ。[イ] とは、コンピューターに何をどのよう にさせるかを記述したものである。

コンピューターが理解出来る言葉は、[エ]だけである。 それは、

001011000100001001110000

のように、0と1の数字で表すことができる。これを人間 が理解するのは大変である。そこで、人間が分かりやすい 言語(例えば c 言語)でプログラムを書き、それを翻訳して [エ] に直すことが考えられた。

コンピューターに与える指示を書いたものが
<u>[イ]</u> であ<br>る。コンピューターは単純な仕事しか理解できないので、 目的達成までの方法や道筋を細かく表現して、指示を与え る必要がある。その問題解決までの道筋のことを [オ] と いう。

**1.2**

プログラム作成に関しての基本的な文章である。 [ア] ~ [コ]に入る適当な語句を書け。(各1点)

c言語は、翻訳という手続きを必要とするプログラミング 言語である。このような言語には、共通したプログラム構 築の流れがある。具体的には、次の(1)~(4)までの流れで ある。

(1) プログラムの記述

•問題を解くための手順を、プログラム言語で決め られた文法で記述する。この作業を
[ア] と言う。 • [ア] の作業により記述されたものを [イ] と 言う。

(2) プログラムの翻訳

- [イ] を機械語に翻訳するためには、 [ウ] と [エ]と言う作業が必要である。
- ・<u>〔ウ〕は〔オ〕</u>と言うプログラムにより、<u>〔イ〕</u><br>をオブジェクトプログラムに変換する。
- ・ [エ] は [カ] と言うプログラムにより、オブ ジェクトプログラムとライブラリーから、機械語 の [キ] を作る。この [キ] が書かれているフ アイルを [ク] と言う。
- (3) プログラムの動作確認
	- · UNIX の場合、
	[ケ] をタイプすることにより、 プログラムを実行させます。
- (4) プログラムの修正
	- [イ] の翻訳時や機械語のプログラムの実行時の 誤りを修正する作業を [コ] と言う。
- **2. UNIX** のコマンド(各1点)
- **2.1**

|複数個のディレクトリー D1∼D9 が、図の構造で管理さ<br>れている。各ディレクトリーには、複数のファイルやデー タが存在する。\*印のディレクトリ D8 (カレントディレク トリー)から矢印のディレクトリー D3 内のファイル f1 を指定したい。

- (1) 絶対パスでの指定を書け。
- (2) 相対パスでの指定を書け。

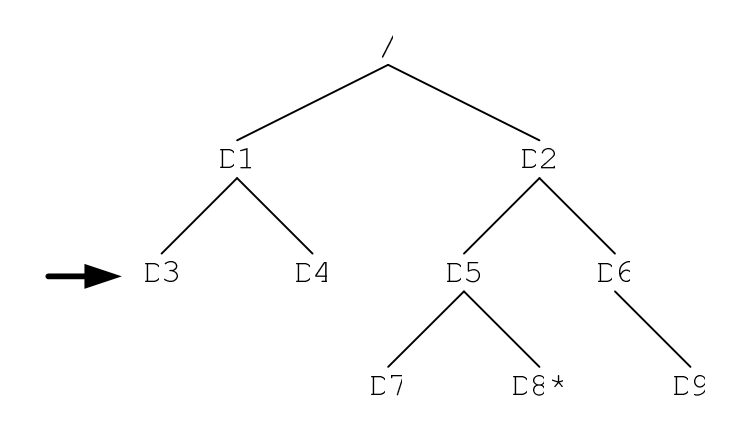

- **2.2** 以下の場合のコマンドを書け。(各1点)
- (1) カレントディレクトリーのパスを調べる。
- (2) カレントディレクトリーにあるファイル名やサブデ ィレクトリー名を調べる。
- (3) 親ディレクトリーに移動する。
- (4) サブディレクトリー hoge に移動する。
- (5) ホームディレクトリーに移動する。
- (6) 新たに hoge と言うサブディレクトリーを作成する。
- (7) 空っぽのサブディレクトリー hoge を削除する。
- (8) ファイルやサブディレクトリーがある hoge という サブディレクトリーを削除する。
- (9) ファイル hoge を削除する。
- (10) サブディレクトリー hoge を親ディレクトリーに huga と言う名前で移動する。
- **2.3**
- (1) c言語のソースファイルを作成する場合、そのファイ ル名に重要な約束がある。その約束を記述せよ。
- (2) C 言語のソースファイル test.c をコンパイルとリ ンクをして、実行ファイル testrun を作成したい。 その場合のコマンドを書け。
- (3) 実行ファイル testrun をターミナルで実行させた い。ターミナルでの実行方法を書け。

# 3. **C** 言語の文法(各3点)

### **3.1**

- (1) コメント文(注釈文)の書き方を示せ。
- (2) コメント文を書く理由を簡潔に説明せよ。

# **3.2 printf()**

- (1) printf()関数の役割を簡潔(1行程度)に記述せよ。
- (2) 改行を行う場合、どのようにすればよいか?
- (3) 整数変数 i の値を、以下のように5桁で表示したい。 プログラム中、どのように書けばよいか?。プログラ ム中の1行を示せ。

(注意)

· i=と書いた後に、変数 i の値を 5 桁の整数で表 示する。

# i=5 桁の整数

(4) 実数変数 x の値を、以下のように小数点以下 3 桁で 表示したい。プログラム中、どのように書けばよいか?。 プログラム中の1行を示せ。

(注意)

· x=と書いた後に、変数 x の値を小数点以下 3桁 の実数で表示する。

x=小数点以下 3 桁の実数

#### **3.3**

- (1) 変数の役割を簡潔(1行程度)に記述せよ。
- (2) 整数変数 i と j を使う場合の変数宣言の文を書け。
- (3) 実数変数 x と y を使う場合の変数宣言の文を書け。
- (4) 実数で宣言された変数 z に、実数値 1.234 を代入 する文を書け。

#### **3.4 scanf()**

- (1) scanf()関数の役割を簡潔(1行程度)に記述せよ。
- (2) 整数変数 i に、キーボードから整数値を代入したい。<br>そのための文を書け。変数宣言は不要である。
- (3) 実数変数 x に、キーボードから実数値を代入したい。 そのための文を書け。変数宣言は不要である。

**4.** プログラムの作成(各14点)

以下に示されたプログラムをc言語で作成すること。(各 15点)

**4.1** メッセージの表示<br>- メッセージを表示するプログラムである。内容は、以下の 通り。

•以下に示す内容とレイアウトで表示を行うプログラムを 作成しなさい。

(注意)

·Helloの後のピリオド(.)を忘れないこと。

• Hello. と How are you? の間は、1行、空け ること。

· How are you? の後は、改行すること。

Hello.

How are you?

# **4.2**

携帯電話の使用料金を計算するプログラムである。内容は、 以下の通り。

- •次のデータをキーボードから入力する。
	- 通話時間(分単位) : 整数値
	- ・メール送信数 :整数值
- •データを入力した後、使用料金をディスプレイに表示す る。
- ・データの入力および出力には、わかりやすいようにメッ セージをつけること。メッセージには、日本語は可能とす る。
- •ただし、料金は以下の表で決まっている。

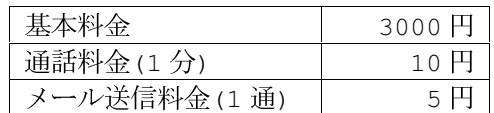